# **ТЕХНИКА ЯДЕРНОГО ЭКСПЕРИМЕНТА**

*УДК 539.1.08*

# **МОДЕРНИЗАЦИЯ СКАНИРУЮЩЕГО ДВУХМЕРНОГО ИОНИЗАЦИОННОГО МОНИТОРА ПРОФИЛЯ В КАНАЛАХ ТРАНСПОРТИРОВКИ ПУЧКА**

**© 2020 г. Ю. Г. Тетерев***a***, \*, А. Т. Исатов***a***,***<sup>b</sup>* **, С. В. Митрофанов***<sup>a</sup>* **, А. И. Крылов***<sup>a</sup>*

*a Объединенный институт ядерных исследований, Лаборатория ядерных реакций Россия, 141980, Дубна Московской обл., ул. Жолио-Кюри, 6 b Евразийский национальный университет имени Л.Н. Гумилева Казахстан, 010000, Нур-Cултан, ул. Сатпаева, 2 \*e-mail: teterev@jinr.ru* Поступила в редакцию 03.05.2020 г.

После доработки 09.05.2020 г. Принята к публикации 10.05.2020 г.

Проведена модернизация сканирующего двухмерного ионизационного монитора профиля (и.м.п.) для диагностики в каналах транспортировки пучка. Монитор состоит из основных частей: экстрактора, сканера и двух анализаторов с щелью, в которые направляются продукты ионизации остаточного газа с пути пучка протяженностью до 50 мм. Для повышения чувствительности и.м.п., в условиях высокого уровня вакуума (*n* · 10–6 Па), за щелью каждого анализатора располагается усилитель тока из микроканальных пластин, а затем коллектор тока. Получение двумерного изображения профиля достигается сканированием. Для сканирования и управления работой и.м.п. создан блок электроники, в котором размещены высоковольтные источники и измерители токов с коллекторов. На каждом из каналов циклотрона ДЦ-280 ЛЯР ОИЯИ на пути от ускорителя до физических установок расположено по три модернизированных и.м.п. Обработка данных и отображение результатов измерений одновременно с нескольких и.м.п. осуществляется с помощью программы, которая разработана в среде проектирования LabVIEW. Минимальный ток пучка ионов <sup>40</sup>Ar с энергией 5 МэВ/нуклон, при котором монитор сохраняет свою работоспособность, оценивается в десятки пикоампер. В процессе эксплуатации модернизированного и.м.п. продемонстрирована безотказность его работы.

**DOI:** 10.31857/S0032816220050389

# ВВЕДЕНИЕ

Мониторы профиля ускоренных частиц, основанные на сборе продуктов ионизации остаточного газа проходящим пучком, создавались еще в 60-х годах прошлого века [1, 2]. В литературе они сокращенно называются ионизационными мониторами профиля (и.м.п.). Использование таких приборов относится к неинвазивным методам диагностики. Широкое распространение метод получил после того, как для усиления тока собираемых продуктов ионизации были использованы микроканальные пластины (м.к.п.). С применением м.к.п. стало возможным создать столь быстрые и чувствительные приборы, что с их помощью можно наблюдать изменения профилей каждого из последовательных банчей пучка при ускорении частиц на синхротронах. Поэтому наибольшего применения и.м.п. находят в создании систем контроля для оптимальной настройки процесса ускорения в синхротронах [3–5] или линейных ускорителях [6]. Вместе с созданием новых ускорителей происходит и усовершенствование и.м.п. путем устранения выявляемых в процессе эксплуатации недостатков. В работах, например [7], отмечается, что и.м.п. страдают от эффекта старения м.к.п., усиление не является стабильным и уменьшается с течением времени, причем скорость старения растет с увеличением загрузки и подаваемого на м.к.п. напряжения. Деградация неоднородна, наибольшему старению подвергается та часть м.к.п., на которую попадают продукты ионизации из наиболее интенсивной области пучка. Для отслеживания процесса деградации устанавливаются специальные устройства, и время от времени с их помощью проводится калибровка. Далее программным путем проводят коррекцию измеренного профиля пучка на эффект деградации. В работе [8] для замедления старения перед м.к.п. ставят управляющую сетку, которая периодически перекрывает поток продуктов

ионизации, за счет чего уменьшается загрузка и, следовательно, увеличивается время службы.

Условия для работы и.м.п. в каналах транспортировки пучка более мягкие. Во-первых, вакуум в каналах не столь высок, как в ускорителях, следовательно, число продуктов ионизации, образуемых при прохождении пучка, пропорционально больше, а значит, и генерируется больший сигнал. Во-вторых, время измерения профиля обычно ограничено только скоростью реакции оператора при наблюдении за изменениями пучка [8]. Зачастую в каналах могут создаться условия, при которых даже нет необходимости использовать м.к.п. В этом случае эксплуатация и.м.п. существенно упрощается, и ресурс может считаться бесконечным. Но в некоторых случаях есть необходимость использовать м.к.п., следовательно, возникают и связанные с ними проблемы. К сожалению, несмотря на более легкие условия при работе в каналах транспортировки принципиальное исполнение и.м.п. с использованием м.к.п. остается таким же традиционным [9], с теми же проблемами и столь же дорогим.

В каналах транспортировки в и.м.п. также используют м.к.п. больших размеров, чтобы охватить контролем большую область. Для измерения профиля пучка используют два метода. Один из них состоит в том, что электроны с выхода м.к.п. собирают на коллектор, разбитый на большое количество стрипов. С каждого стрипа снимают сигнал либо с помощью многоканальной электроники, либо пользуясь какими-либо коммутаторами в случае сигналов большой амплитуды. В другом методе электроны с выхода м.к.п. ускоряют в электрическом поле и направляют на люминофор. Полученное изображение наблюдают с помощью радиационно-стойких многопиксельных камер, которые весьма недешевы и тоже подвержены деградации при работе в жестких условиях радиации, особенно в нейтронных полях.

Остается традиционным, что в случае измерения распределения одновременно по двум ортогональным координатам используют два одномерных и.м.п., разделенных некоторым промежутком для исключения взаимного влияния электрических полей. Это требует значительного места в линии транспортировки для установки и.м.п.

Имеется еще одна проблема, которая не отмечена в литературе. Она заключается в том, что в мониторах в обычном исполнении м.к.п. расположена близко к траектории исследуемого пучка и подвергается, особенно в период настройки, воздействию гало рассеянных частиц, которое для нее очень пагубно. Близко располагая м.к.п., удается достигнуть максимального пространственного и временного разрешения. Но далеко не всегда это требуется в каналах транспортировки, где пучки имеют размеры около 1 см. Напри-

мер, в работах [10, 11] достигнуто пространственное разрешение 1 мм, когда продукты ионизации попадают на защищенные от гало пучка м.к.п. уже после прохождения анализирующего конденсатора, предлагаемого авторами в качестве дополнительного элемента в и.м.п. Было предложено использовать свойство собираемых в электрическом поле продуктов ионизации, заключающееся в том, что в процессе движения они приобретают энергию, пропорциональную пройденному пути, т.е. координате. Продукты ионизации, в частности ионы, пропускают в анализирующий конденсатор через протяженную, перпендикулярную оси пучка щель шириной 1 мм, и они попадают на м.к.п. уже после разделения по набранным энергиям, а следовательно, и по ортогональной координате. Таким образом, достигается получение двумерного изображения профиля пучка с помощью одного и.м.п. Недостатком такого метода является более низкая чувствительность, так как для достижения хорошего разрешения сбор продуктов ионизации осуществляется с пути пучка, равного ширине щели, т.е. протяженностью 1 мм, в то время как в традиционных и.м.п. этот путь достигает 50 мм. И так же остается проблема неоднородной деградации м.к.п.

В работе [12] при создании и.м.п. использована идея применения анализирующего конденсатора [10]. Для повышения чувствительности с сохранением разрешения в него направляются продукты ионизации с пути пучка протяженностью до 50 мм, а затем часть из них собирается на коллектор через такой же протяженности щель шириной 1 мм, но уже ориентированную параллельно оси пучка. Для получения двумерного изображения профиля проводится сканирование, при котором в щель последовательно попадают продукты ионизации из различных областей канала транспортировки пучка. Это устройство и было выбрано в качестве прототипа для создания и.м.п. высокой чувствительности и невысокой стоимости, пригодного для работы в каналах транспортировки пучка.

# ПРИНЦИП РАБОТЫ И КОНСТРУКЦИЯ СКАНИРУЮЩЕГО ДВУХМЕРНОГО ИОНИЗАЦИОННОГО МОНИТОРА ПРОФИЛЯ ПУЧКА

Ионизационный монитор состоит из трех основных частей: экстрактора, сканера и анализатора (рис. 1). Каждая из частей работает как пара параллельных проводящих пластин, между которыми существует однородное электрическое поле. Исследуемый пучок проходит через пространство между электродами экстрактора. В результате взаимодействия частиц пучка и молекул остаточного газа последние ионизируются. Продукты ионизации ускоряются в направлении электрического

поля и приобретают энергию, пропорциональную пройденному расстоянию. Ускоренные положительные ионы проходят через сетчатый электрод экстрактора и попадают в сканер. В сканере все ионы приобретают дополнительную одинаковую энергию. Ионы покидают сканер через другой сеточный электрод и достигают анализатора, где электроды развернуты на угол α по отношению к электродам сканера. В постоянном электрическом поле анализатора ионы отклоняются, и часть из них проходит через узкую выходную щель. Условие баланса энергии для ионов, прошедших выходную щель анализатора, можно записать в виде линейного уравнения относительно координат:

$$
(E_1y + U)\cos 2\alpha = E_2x/4\sin \alpha, \qquad (1)
$$

где  $E_1$  и  $E_2$  – напряженности электрического поля между пластинами экстрактора и анализатора; *U* – разность потенциалов между электродами сканера; α – угол, на который электроды анализатора развернуты по отношению к электродам сканера;  $(\pi - \alpha)$  – угол между векторами электрического поля **E**1 и **E**2; *x* и *y* – координаты места образования электронно-ионной пары на плоскости, перпендикулярной оси пучка.

Среди всех ионов, образующихся в экстракторе, в выходную щель попадают только те, которые возникают в тонком плоском слое, ширина которого зависит от ширины щели. Расположение этой области в экстракторе можно менять, сканируя значение разности потенциалов *U*. Если напряженности электрического поля между пластинами экстрактора и анализатора постоянны, то ширина слоя и его наклон в плоскости (*x*, *y*) остаются неизменными при любом значении *U*.

Дополнительный вывод, вытекающий из анализа линейного уравнения (1), состоит в том, что распределение пучка может быть измерено одновременно в двух взаимно перпендикулярных направлениях. Для этого необходимо определить знак коэффициента перед переменной *х* в уравнении (1) и, в простейшем случае, преобразовать (1) к виду *E*2 = *E*12sin2αcosα. Это условие выполняется, если угол α = 45°. С конструктивной точки зрения это означает, что монитор, оснащенный одним общим экстрактором и сканером, может иметь два анализатора, расположенных последовательно по траектории пучка. Для того чтобы изменить знак переменной *х*, второй анализатор должен быть повернут на 180° относительно первого, так что его выходная щель окажется на противоположной стороне. Таким образом, с помощью одного и.м.п. можно одновременно измерять двухмерный профиль пучка и сэкономить место для размещения детекторов в линии транспортировки.

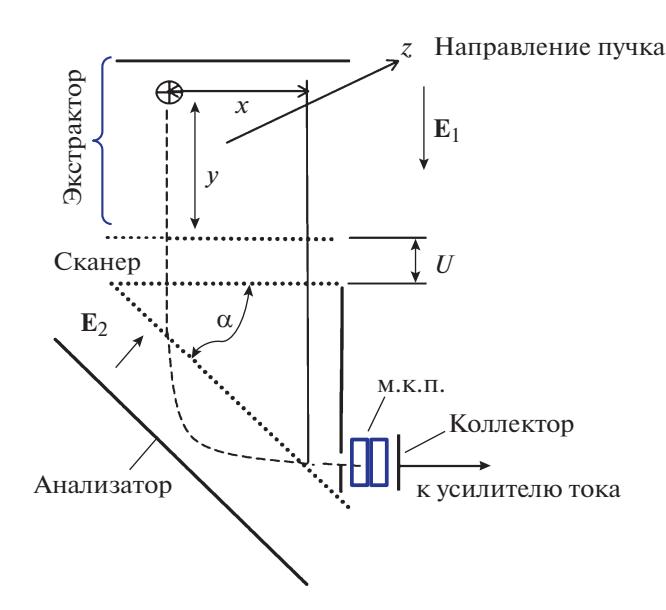

**Рис. 1.** Принципиальная схема работы сканирующего двухмерного ионизационного монитора профиля пучка.  $E_1 u E_2$  – векторы напряженности электрического поля между пластинами экстрактора и анализатора; *U* – разность потенциалов между электродами сканера; α – угол, на который электроды анализатора развернуты по отношению к электродам сканера;  $(\pi - \alpha) -$  угол между векторами электрического поля  $\mathbf{E}_1$  и  $\mathbf{E}_2$ ; *x* и *y* – координаты места образования электронно-ионной пары на плоскости, перпендикулярной оси пучка.

#### МОДЕРНИЗАЦИЯ ИОНИЗАЦИОННОГО МОНИТОРА ПРОФИЛЯ ПУЧКА

Для того чтобы существенно повысить чувствительность и.м.п., между щелью и коллектором размещается усилитель тока из узкой и длинной м.к.п. или в зависимости от требований усиления в виде шеврона из двух м.к.п. Можно также использовать узкий вторично-электронный умножитель. Естественно, что при этом полярность тока с коллектора окажется отрицательной. При работе с м.к.п. на катод собираются электроны, а в прототипе – ионы. Один узкий коллектор гораздо легче экранировать от наводок, чем широкий, состоящий из узких стрипов, используемый в традиционных мониторах. При экранировании узкого коллектора достаточно легко обеспечить уровень шума ниже 1 пА, что позволяет достичь необходимой чувствительности при меньшем напряжении на м.к.п. и уменьшить эффект старения. Необходимо отметить, что для достижения почти 100% эффективности регистрации продуктов ионизации, имеющих разную энергию, отрицательное напряжение на входной плоскости м.к.п. должно быть больше 1.9 кВ [13].

При режиме сканирования на вход м.к.п. периодически попадает как высокоинтенсивный поток продуктов ионизации из области прохождения пучка, так и слабый из областей перифе-

Сборка м.к.п. с коллектором Анализатор Экстрактор Сканер Сборка м.к.п. с коллектором

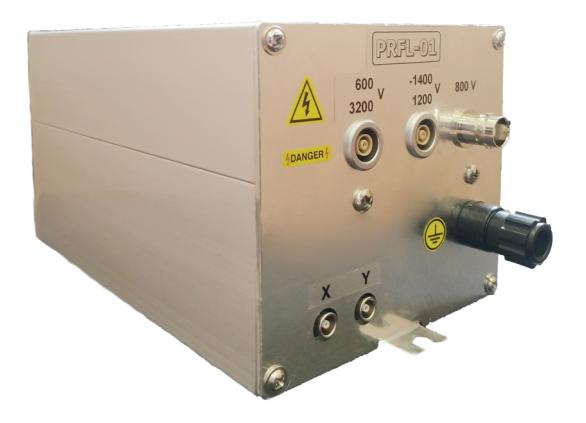

**Рис. 3.** Модуль PRFL-01 для ионизационного монитора.

высоковольтного источника питания и программного обеспечения.

**Рис. 2.** Внешний вид и.м.п. для установки в блок диагностики через отверстие ДУ-100.

рии, таким образом, исчезает проблема неоднородной деградации м.к.п. и существенно увеличивается время старения. Для отслеживания деградации м.к.п. достаточно при одном и том же уровне вакуума периодически вводить в пучок цилиндр Фарадея и сравнивать его показания с интегральным по профилю значением показаний и.м.п. Потерю усиления при старении м.к.п. легко компенсировать увеличением напряжения.

Имеющиеся в ЛЯР ОИЯИ ускорители оборудованы линиями транспортировки пучка с внутренними диаметрами канала: 100 и 70 мм. Первые на своем протяжении оснащены блоками диагностики для размещения оборудования через отверстия ДУ-160, вторые – через ДУ-100. Соответственно разработаны конструкции и изготовлено необходимое количество и.м.п. двух размеров. Обе конструкции разработаны таким образом, что в каждой имеется по две сборки м.к.п. с коллектором, закрепленные на двух винтах, которые могут быть быстро заменены в случае достижения недопустимой деградации. На рис. 2 показан внешний вид и.м.п. для установки в блок диагностики через ДУ-100.

# СИСТЕМА УПРАВЛЕНИЯ И ТЕХНОЛОГИЯ СЧИТЫВАНИЯ ИНФОРМАЦИИ

При сканировании достаточно использовать только два канала электроники для сбора информации, что существенно упрощает и удешевляет создание и эксплуатацию описываемого и.м.п. Для работы с и.м.п. был разработан специальный модуль PRFL-01, внешний вид которого показан на рис. 3. Модуль выполнен в едином корпусе и состоит из нескольких частей: микропроцессора,

#### *Микропроцессорная часть*

Основу модуля PRFL-01 составляет микроконтроллер фирмы Atmel ATmega1281. Взаимодействие с внешними цепями осуществляется через канал связи Ethernet. Настройка параметров TCP/IP и обмен данными осуществляется посредством HTMLпротокола. Модуль имеет собственный WEB-интерфейс для настройки и управления.

Сигналы с коллекторов и.м.п. поступают на два изолированных от общей схемы аналоговых входа. Преобразователь тока в напряжение выполнен по классической схеме на мезонинной плате. Коэффициент преобразования равен 1 В/нА. Далее сигналы оцифровываются 16-битным аналого-цифровым преобразователем. Измерения синхронизованы с формированием сканирующего напряжения треугольной формы. За один период измерение профиля осуществляется дважды: сначала при нарастании, затем при уменьшении сканирующего напряжения. Период составляет 2 с. За 1 период сканирующего напряжения проводятся 400 отсчетов. Данные формируются в виде простой таблицы в HTML-форме с 3 столбцами и обновляются каждую секунду. Первый столбец – значение сканирующего напряжения, второй и третий – данные интенсивности соответственно по координатам *х* и *y*.

#### *Высоковольтная часть*

Высоковольтная часть собрана на двух платах и отделена от микропроцессорной части экраном. Питание высоковольтной части имеет управление. Включение или отключение питания осуществляется по команде оператора, но при выключении программы управления на компьютере питание отключается автоматически. Высокое напряжение формируется преобразователями

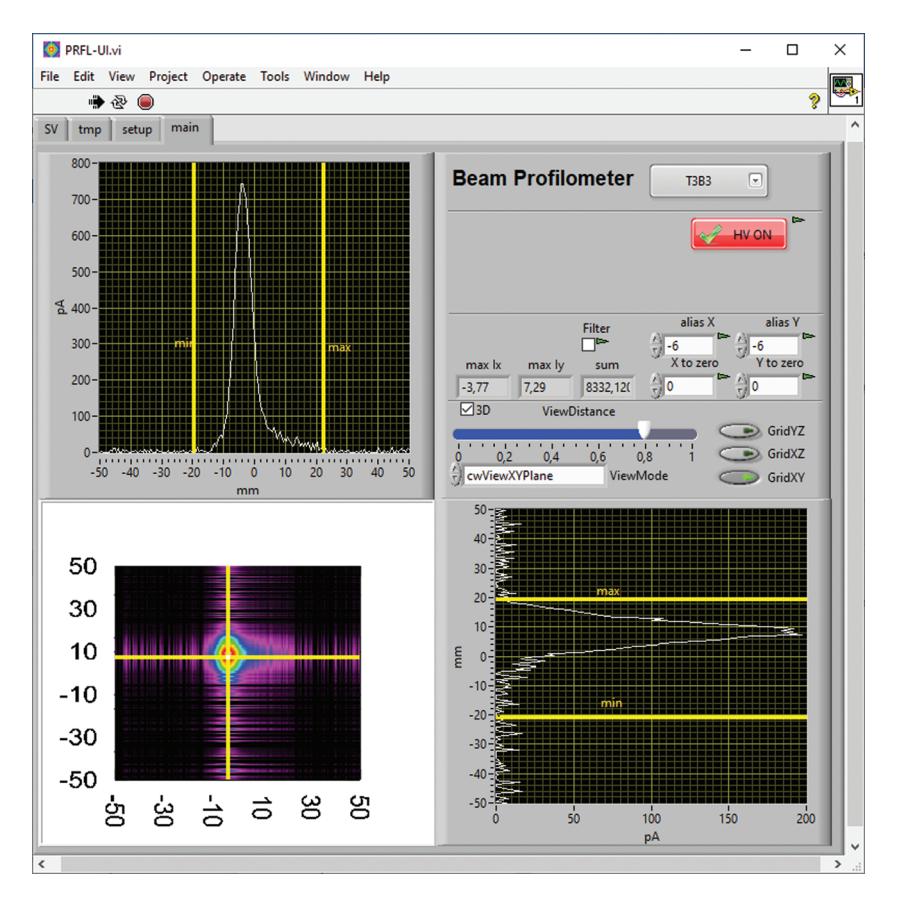

**Рис. 4.** Главное окно программного обеспечения для визуализации и управления монитором профиля пучка. Приведено изображение профиля пучка в одном из каналов транспортировки из циклотрона ДЦ-280, полученное при проведении настройки.

фирмы "EMCO", для стабилизации напряжения применена внешняя схема с обратной связью на операционном усилителе. В отличие от работы [12], где ранее для сканирования использовался генератор треугольных высоковольтных импульсов *U*, теперь напряжение формируется микроконтроллером с помощью цифроаналогового преобразователя. Это позволяет программным образом менять время сканирования, значение напряжения и количество отсчетов (разрешение).

# *Программное обеспечение*

Программа для управления, обработки данных и отображения результатов измерений разработана в среде проектирования LabVIEW. В закладке tmp доступны не обработанные данные в виде графиков. На закладке main представлено главное окно визуализации профиля пучка (рис 4). Здесь доступны данные по координатам *х* и *y*, сформированный профиль пучка с интенсивностью в виде цвета, тренд суммарной интенсивности и площадь сечения пучка. Из элементов управления доступны включение/выключение высокого напряжения, фильтрация сигналов от

ПРИБОРЫ И ТЕХНИКА ЭКСПЕРИМЕНТА № 6 2020

помех, калибровка положения пучка, запись профиля в файл, воспроизведение профиля пучка из сохраненного файла.

# ОПЫТ ИСПОЛЬЗОВАНИЯ И.М.П. В КАНАЛАХ ТРАНСПОРТИРОВКИ

Необходимость повышения чувствительности и.м.п., описанного в работе [12], возникла при его использовании в каналах транспортировки пучка на сильноточном циклотроне ДЦ-280 ЛЯР ОИЯИ [14]. Для снижения потерь пучка в процессе транспортировки приняты специальные меры, в частности существенно улучшен вакуум в каналах до уровня *n* · 10–6 Па. В пилотном режиме при токе пучка до 100 мкА и при указанном вакууме монитор профиля продолжал успешно работать без м.к.п. Но с таким монитором невозможно проводить настройку ускорителя, которая обычно делается при низких токах пучка, чтобы не создавать повышенную радиационную обстановку. В связи с этим на каждом из каналов установлено по три модернизированных и.м.п. и создана программа, с помощью которой можно одновременно наблюдать прохождение пучка по каналу от

ускорителя до мишени пользователя. Для подачи и регулирования напряжения на м.к.п. использованы источники высокого напряжения с дистанционным управлением через канал связи Ethernet. На рис. 4 приведено изображение профиля пучка в одном из каналов транспортировки из циклотрона ДЦ-280, полученное при проведении настройки. При выходе интенсивности пучка на пилотный режим напряжение, подаваемое на м.к.п., приходится существенно снижать, даже ниже 1.9 кВ.

Блоки электроники мониторов и источники напряжения для м.к.п. располагаются в защищенных от радиационного излучения помещениях и отстоят от установленных в каналах и.м.п. на расстояниях до 15 м.

Проведена попытка определения минимального порога чувствительности модернизированных и.м.п. при работе с пучком ускоренных ионов 40Ar с энергией 5 МэВ/нуклон. Ток пучка измерялся с помощью цилиндра Фарадея, который был установлен на канале в блоке диагностики сразу после и.м.п. Минимальный ток, который мог быть измерен с помощью цилиндра Фарадея, составлял 1 нА. Отмечено, что при таком значении тока можно надежно измерять профиль пучка. Судя по отношению сигнал/фон сделана примерная оценка, что профиль пучка мог бы быть измерен и при токе порядка десятков пикоампер.

В процессе эксплуатации модернизированного и.м.п. были продемонстрированы его высокая чувствительность и безотказность работы. Он может быть использован и там, где для производства изотопов используются пучки протонов или где проводятся исследования в области биологии и материаловедения.

### ЗАКЛЮЧЕНИЕ

Проведена модернизация сканирующего двухмерного ионизационного монитора профиля для диагностики в каналах транспортировки пучка. Монитор состоит из основных частей: экстрактора, сканера и двух анализаторов с щелью, в которые направляются продукты ионизации остаточного газа с пути пучка протяженностью до 50 мм. Для повышения чувствительности и.м.п., в условиях высокого уровня вакуума (*n* · 10–6 Па), после щели каждого анализатора располагается усилитель тока из микроканальных пластин, а затем коллектор тока. Получение двумерного изображения профиля достигается сканированием. Для сканирования и управления работой и.м.п. создан блок электроники, в котором размещены высоковольтные источники и измерители токов с коллекторов. На каждом из каналов циклотрона ДЦ-280 ЛЯР ОИЯИ на пути от ускорителя до фи-

зических установок расположено по три модернизированных и.м.п. Обработка данных и отображение результатов измерений одновременно с нескольких и.м.п. осуществляется с помощью программы, которая разработана в среде проектирования LabVIEW. Минимальный ток пучка ионов  $^{40}$ Ar с энергией 5 МэВ/нуклон, при котором монитор сохраняет свою работоспособность, оценивается в десятки пикоампер. В процессе эксплуатации модернизированного и.м.п. продемонстрирована безотказность его работы.

#### СПИСОК ЛИТЕРАТУРЫ

- 1. *Dimov G., Dudnikov V.* // Instrum. and Experimental Techniques. 1967. № 5. P. 15.
- 2. *De Luca W.H.* // IEEE Trans. Nucl. Sci. 1969. V. NS-16. №3. Part 1. P. 813.
- 3. *Zagel J.R., Jansson A., Meyer T., Morris D.K., Slimmer D., Sullivan T., Yang M.* // Proceedings of BIW10. 2010. P. 112.
- 4. *Connolly R., Michnoff R., Tepikian S.* // Proceedings of the 2005 Particle Accelerator Conference. 2005. P. 230. https://doi.org/10.1109/PAC.2005.1590402
- 5. *Wittenburg K.* // Proceedings of 3rd European Particle Accelerator Conference (EPAC'92). 1992. P. 1133.
- 6. *Benedetti F., Abbon P., Belloni F., Coulloux G., Gougnaud F., Lahonde-Hamdoun C., Le Bourlout P., Mariette Y., Marroncle J., Mols J.P., Nadot V., Scola L., Tauzin G., Tarkeshian R., Thomas C.* // EPJ. Web of Conferences. 2020. V. 225. 01009.

https://doi.org/10.1051/epjconf/202022501009

- 7. *Zagel J.R., Alvarez M., Fellenz B., Jensen C., Lundberg C., McCrory E., Slimmer D., Thurman-Keup R., Tinsley D.* // Proceedings of IBIC2014. 2014. P. 408.
- 8. *Dudnikov V., Abrams R., Cummings M.A.C., Johnson R.P.* // Proceedings of IPAC2017. 2017. P. 469. https://doi.org/10.18429/JACoW-IPAC2017-MOP-AB144
- 9. *Vignet J.L., Delannoy A., Guéroult E., Gangant P., Foy J.C., Cuzon S., Houarner C., Blaizot M.* // Proceedings of DIPAC09. 2009. P. 176.
- 10. *Mikhailov V.G., Ludin L.I., Leonov V.V., Roshchin A.A., Rezov V.A., Sklyarenko V.I., Artem'ev A.N., Rakhimbabaev T.Y.* // Proceedings of EPAC94. 1994. P. 1743.
- 11. *Poggi M., Boscagli L., Dainese A., Ponchia R., Mostert H.W., Conradie J.L., Crombie M.A., de Villiers J.G., Springhorn K.A.* // Proceedings of DIPAC09. 2009. P. 384.
- 12. *Teterev Yu. G., Kaminski G., Phi Thanh Huong, Kozik E.* // IEEE Trans. Nucl. Sci. 2011. V. 58. № 1. P. 170. https://doi.org/10.1109/TNS.2010.2092790
- 13. *Tarty H., Bosqued J.M., Reme H.* // Nucl. Instrum. and Methods. 1969. V. 69. P. 254.
- 14. *Gulbekian G.G., Dmitriev S.N., Itkis M.G., Oganessyan Yu.Ts., Gikal B.N., Kalagin I.V., Semin V.A., Bogomolov S.L., Buzmakov V.A., Ivanenko I.A., Kazarinov N.Yu., Osipov N.F., Pashenko S.V., Sokolov V.A., Pchelkin N.N., Prokhorov S.V., Khabarov M.V., Gikal K.B.* // Phys. Particles and Nucl. Lett. 2019. V. 16(6). P. 866.